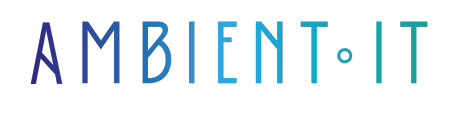

Mis à jour le 22/05/2024

[S'inscrire](https://www.ambient-it.net/formation/adobe-substance-3d/)

# Formation Adobe Substance 3D

3 jours (21 heures)

### Présentation

Souhaitez-vous savoir comment créer et manipuler du contenu 3D ? Notre formation Adobe Substance 3D vous apprendra à maîtriser cette suite d'outils puissants qui offre des solutions de [modélisation,](https://technews.fr/2024/03/adobe-apporte-firefly-ai-a-la-modelisation-3d-voici-ce-que-vous-pouvez-faire-uniquement-avec-des-invites-textuelles.html) de texturage et d'animation.

Lors de ce cours, vous créerez des matériaux 3D personnalisés avec Adobe Capture et Substance 3D Sampler, ainsi qu'à les appliquer à des compositions graphiques 2D dans Photoshop.

Vous explorerez également la création de modèles 3D depuis des formes vectorielles dans Illustrator, en utilisant les outils 3D et les panneaux de matériaux pour des conceptions plus complexes, avec exportation de modèles 3D.

Grâce à cette formation, vous pourrez acquérir des compétences dans la conception 3D, en animation des environnements 3D scéniques ainsi qu'en réalité virtuelle et augmentée.

Comme pour toutes nos formations, celle-ci vous sera présentée avec les [dernières](https://helpx.adobe.com/substance-3d.html) [fonctionnalités](https://helpx.adobe.com/substance-3d.html) de l'outil.

### **Objectifs**

- Maîtriser la création de l'application de matériaux 3D
- Être capable de composer des images animées en 3D avec After Effects
- Comprendre les principes fondamentaux de la conception 3D
- Savoir produire des modèles 3D à partir de formes vectorielles

### Public visé

● Graphistes

#### ● Infographistes

- Illustrateurs
- Designers

## Pré-requis

- Compréhension de base des principes de conception graphique
- Familiarité avec les logiciels Adobe comme (Photoshop, Illustrator, After Effects)
- Connaissance préalable des concepts 3D

### PROGRAMME DE NOTRE FORMATION ADOBE SUBSTANCE 3D

#### INTRODUCTION

- Analyse de la conception en trois dimensions
- Manipulation et gestion des actifs 3D
- Présentation des outils et interfaces d'Adobe Substance 3D
- Exemples d'applications pratiques de la 3D dans divers secteurs
- Échange sur les recommandations supplémentaires pour le travail en 3D

#### PERSONNALISATION 3D : FABRIQUEZ VOS MATÉRIAUX

- Création de matériaux de base en utilisant Adobe Capture
- Techniques avancées avec Substance 3D Sampler
- Explorez les bibliothèques de matériaux
- Mise en œuvre et ajustement des matériaux sur des modèles 3D
- Atelier pratique de création de matériaux

#### FUSION DE MATÉRIAUX 3D ET DE GRAPHISMES 2D

- Utilisation des outils 3D dans Adobe Photoshop
- Techniques d'intégration de matériaux 3D dans des compositions 2D
- Manipulations avancées et ajustements des matériaux
- Atelier de conception d'une œuvre graphique avec des éléments 3D
- Revue des meilleures pratiques et des astuces

### FORMES VECTORIELLES ET MODÈLES 3D

- Introduction aux outils 3D dans Adobe Illustrator
- Création et manipulation de formes 3D basiques
- Techniques pour créations de modèles 3D sophistiqués
- Produire des modèles pour diverses applications
- Session pratique sur la modélisation à partir de vecteurs

#### MOTION GRAPHICS

- Mise en place de projets After Effects pour l'intégration 3D
- Stratégies d'animation de graphiques en mouvement avec des éléments 3D
- Utilisation de caméras et de lumière dans un espace 3D
- Exportation de compositions pour plusieurs médias
- Atelier de création d'une courte séquence animée

#### IMMERSIONS 3D : EXPLOREZ LES ENVIRONNEMENTS SCÉNIQUES

- Exploration d'Adobe Substance 3D Stager
- Utilisation d'Adobe Substance 3D Painter pour la texturation
- Composition et éclairage d'une scène 3D
- Finalisation et rendu d'un environnement scénique
- Analyse de cas d'étude et application pratique

#### LES ACTIFS 3D EN RÉALITÉ AUGMENTÉE

- Création d'expérience en réalité augmentée (AR) avec Adobe Aero
- Design et interaction des actifs 3D en AR
- Partage et diffusion d'expérience AR
- Atelier pratique sur la conception d'une expérience AR simple
- Discussion sur les enjeux et l'avenir de la AR

### CRÉATION D'EXPÉRIENCES INTERACTIVES EN RÉALITÉ VIRTUELLE

- Introduction à la création d'expérience VR avec Adobe Animate
- Manipuler des objets 3D dans un espace VR
- Méthodes de narration en réalité virtuelle
- Publication et partage de projets VR
- Création d'un petit projet VR dans une session interactive

#### MOTION GRAPHICS

- Techniques de conception de contenu motion avec des modèles 3D
- Intégrer un rendu 3D dans After Effects pour des effets avancés
- Compositing et techniques de rendu en motion design
- Conception d'une publicité ou d'une séquence promotionnelle
- Revue des outils et des techniques pour optimiser le workflow en motion design

### Sociétés concernées

Cette formation s'adresse à la fois aux particuliers ainsi qu'aux entreprises, petites ou grandes, souhaitant former ses équipes à une nouvelle technologie informatique avancée ou bien à

acquérir des connaissances métiers spécifiques ou des méthodes modernes.

### Positionnement à l'entrée en formation

Le positionnement à l'entrée en formation respecte les critères qualité Qualiopi. Dès son inscription définitive, l'apprenant reçoit un questionnaire d'auto-évaluation nous permettant d'apprécier son niveau estimé sur différents types de technologies, ses attentes et objectifs personnels quant à la formation à venir, dans les limites imposées par le format sélectionné. Ce questionnaire nous permet également d'anticiper certaines difficultés de connexion ou de sécurité interne en entreprise (intraentreprise ou classe virtuelle) qui pourraient être problématiques pour le suivi et le bon déroulement de la session de formation.

### Méthodes pédagogiques

Stage Pratique : 60% Pratique, 40% Théorie. Support de la formation distribué au format numérique à tous les participants.

### **Organisation**

Le cours alterne les apports théoriques du formateur soutenus par des exemples et des séances de réflexions, et de travail en groupe.

### Validation

À la fin de la session, un questionnaire à choix multiples permet de vérifier l'acquisition correcte des compétences.

### Sanction

Une attestation sera remise à chaque stagiaire qui aura suivi la totalité de la formation.